## **LAPORAN TUGAS AKHIR PEMANFAATAN TEKNOLOGI** *AUGMENTED REALITY* **PADA WISATA SEJARAH LAWANG SEWU**

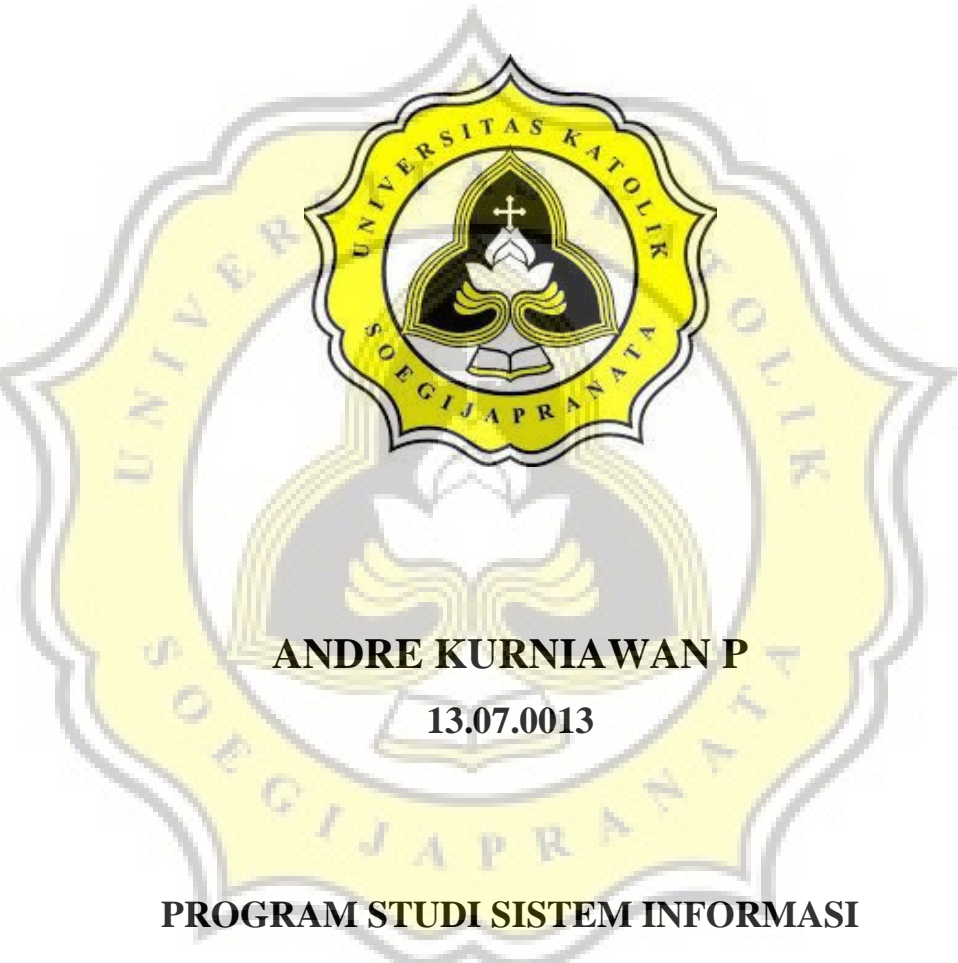

## **FAKULTAS ILMU KOMPUTER UNIVERSITAS KATOLIK SOEGIJAPRANATA**

**SEMARANG** 

**2017** 

### **LAPORAN TUGAS AKHIR**

### <span id="page-1-0"></span>**PEMANFAATAN TEKNOLOGI** *AUGMENTED REALITY* **PADA WISATA SEJARAH LAWANG SEWU**

**Studi Kasus Teknologi Augmented Reality pada Wisata Sejarah Lawang Sewu** 

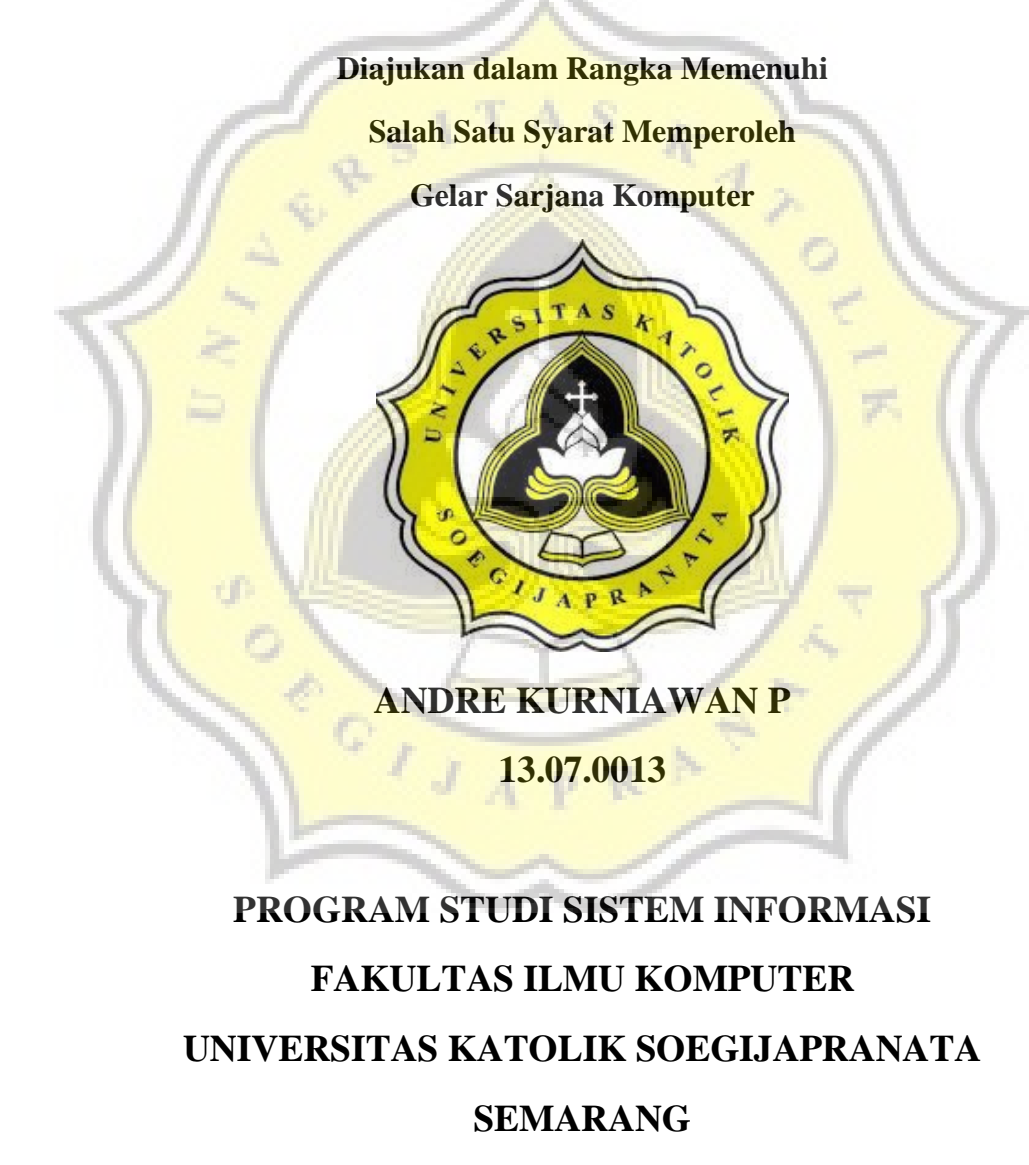

**2017**

#### <span id="page-2-0"></span>**HALAMAN PERNYATAAN ORISINALITAS TUGAS AKHIR**

Yang bertanda tangan dibawah ini:

Nama : Andre Kurniawan P

NIM : 13.07.0013

Progdi/Konsentrasi : Sistem Informasi/*Game Technology* 

Fakultas : Ilmu Komputer

Dengan ini menyatakan bahwa Laporan Tugas Akhir dengan judul **"Pemanfaatan Teknologi** *Augmented Reality* **Pada Wisata Sejarah Lawang Sewu"** tersebut bebas dari plagiasi. Akan tetapi bila terbukti melakukan plagiasi maka bersedia menerima sanksi sesuai dengan ketentuan yang berlaku.

Semarang, 1 Februari 2017

Yang menyatakan,

Andre Kurniawan P

#### **HALAMAN PENGESAHAN**

### <span id="page-3-0"></span>**PEMANFAATAN TEKNOLOGI** *AUGMENTED REALITY* **PADA WISATA SEJARAH LAWANG SEWU**

Diajukan oleh:

ANDRE KURNIAWAN P

13.07.0013

Telah disetujui, tanggal 1 Februari 2017

Oleh

Dosen Pembimbing I, Dosen Pembimbing II,

Erdhi Widyarto Nugroho, ST., MT Albertus Dwi Yoga W, S.Kom., M. Kom

NPP: 058.1.2002.254 NPP: 058.1.2015.296

Mengetahui / menyetujui

Ka. Progdi Sistem Infomasi,

Bernardinus Harnadi, ST., MT, PhD

NPP. 058.1.1994.158

#### **KATA PENGANTAR**

<span id="page-4-0"></span>Dengan mengucapkan puji syukur terhadap Tuhan Yang Maha Esa atas limpahan rahmat dan petunjukNya sehingga penulis dapat menyelesaikan skripsi ini yang berjudul "PEMANFAATAN TEKNOLOGI *AUGMENTED REALITY* PADA WISATA SEJARAH LAWANG SEWU" studi kasus teknologi augmented reality pada wisata sejarah di gedung Lawang Sewu Semarang dengan baik.

Penyusunan skripsi ini merupakan tugas akhir dari penulis dalam rangka menyelesaikan Program Studi Strata Satu (S1) pada program studi Sistem Informasi, Fakultas Ilmu Komputer Universitas Katolik Soegijapranata Semarang.

Dalam penyusunan skripsi ini penulis telah banyak memperoleh bantuan berupa dorongan, bimbingan dan pengarahan dari berbagai pihak. Oleh karena itu, dengan kerendahan hati penulis mengucapkan terima kasih kepada:

- 1. Tuhan Yang Maha Esa, yang telah memberkati proses pembuatan game dan penyusunan laporan skripsi.
- 2. Keluarga besar serta orang tua yang selalu mendampingi proses skripsi.
- 3. Erdhi Widyarto Nugroho, ST., MT., selaku Dekan Fakultas Ilmu Komputer Universitas Katolik Soegijapranata serta Dosen Pembimbing I yang telah membimbing laporan tugas akhir mulai dari proposal hingga laporan tugas akhir.
- 4. Albertus Dwi Yoga Widiantoro, S.Kom., M.Kom., selaku Dosen Pembimbing II yang telah membimbing laporan tugas akhir serta program hingga selesai.
- 5. Bernardinus Harnadi, ST., MT, PhD, selaku Ketua Program Studi Sistem Informasi Universitas Katolik Soegijapranata Semarang.
- 6. Dinas Pariwisata yang telah memberikan surat pengantar menuju Lawang Sewu.
- 7. Staff dari PT. KAI & Lawang Sewu yang telah memberikan ijin untuk melakukan penelitian di gedung Lawang Sewu.
- 8. Rekan-rekan seangkatan dari Sistem Informasi, serta semua pihak yang telah memerikan bantuan, baik secara moral maupun material demi kelancaran penulis skripsi ini yang tidak dapat disebutkan satu persatu.

 Akhir kata, semoga laporan tugas akhir ini dapat bermanfaat bagi masyarakat, untuk selanjutnya dapat dikembangkan lagi.

Semarang, 1 Februari 2017

Andre Kurniawan P

# <span id="page-6-0"></span>**HALAMAN PERNYATAAN PERSETUJUAN PUBLIKASI KARYA ILMIAH UNTUK KEPENTINGAN AKADEMIS**

Yang bertanda tangan di bawah ini:

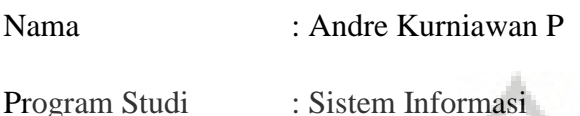

Fakultas : Ilmu Komputer

Jenis Karya : Skripsi

Menyetujui untuk memberikan kepada Universitas Katolik Soegijapranata Semarang Hak Bebas Royalti Noneksklusif atas karya ilmiah yang berjudul "**Pemanfaatan Teknologi** *Augmented Reality pada Wisata Sejarah Lawang Sewu*" beserta perangkat yang ada (jika diperlukan). Dengan Hak Bebas Royalti Nonekslusif ini Universitas Katolik Soegijapranata berhak menyimpan, mengalihkan media/formatkan, mengelola dalam bentuk pangkalan data (*database)*, merawat, dan mempublikasikan skripsi ini selama tetap mencantumkan nama saya sebagai penulis/pencipta dan sebagai pemilik Hak Cipta.

A<sub>S</sub>

Demikian pernyataan ini saya buat dengan sebenarnya.

 $\overline{J}$ 

Semarang, 1 Februari 2017

Yang menyatakan

Andre Kurniawan P

#### **ABSTRAK**

<span id="page-7-0"></span>*Augmented Reality* adalah sebuah teknologi yang memadukan benda 3D atau 2D dunia maya kedalam ruang lingkup nyata pada waktu yang sama. Salah satu contoh ketika melakukan *scan marker* menggunakan *smartphone* akan muncul objek 3D/2D dunia maya pada layar *smartphone*.

Peneliti merancang *game "Find Me:* Lawang Sewu" yang mengangkat sejarah gedung Lawang Sewu menggunakan teknologi *Augmented Reality*. Dengan game ini pemain akan mencari objek tertentu untuk dapat menyelesaikan misi yang diberikan. Objek-objek tersebut berisi tentang sejarah Lawang Sewu. Ketika pemain menyelesaikan misi dalam *game* tersebut, secara tidak langsung pemain dapat belajar sejarah Lawang Sewu. Permainan ini bertema "petak umpet" yang akan menambah tantangan bermain karena mengajak para pemain untuk mengeksplorasi gedung Lawang Sewu.

Kata kunci :

*Augmented Reality*, *game,* wisata sejarah, Lawang Sewu.

 $\circ$ 

### **DAFTAR ISI**

<span id="page-8-0"></span>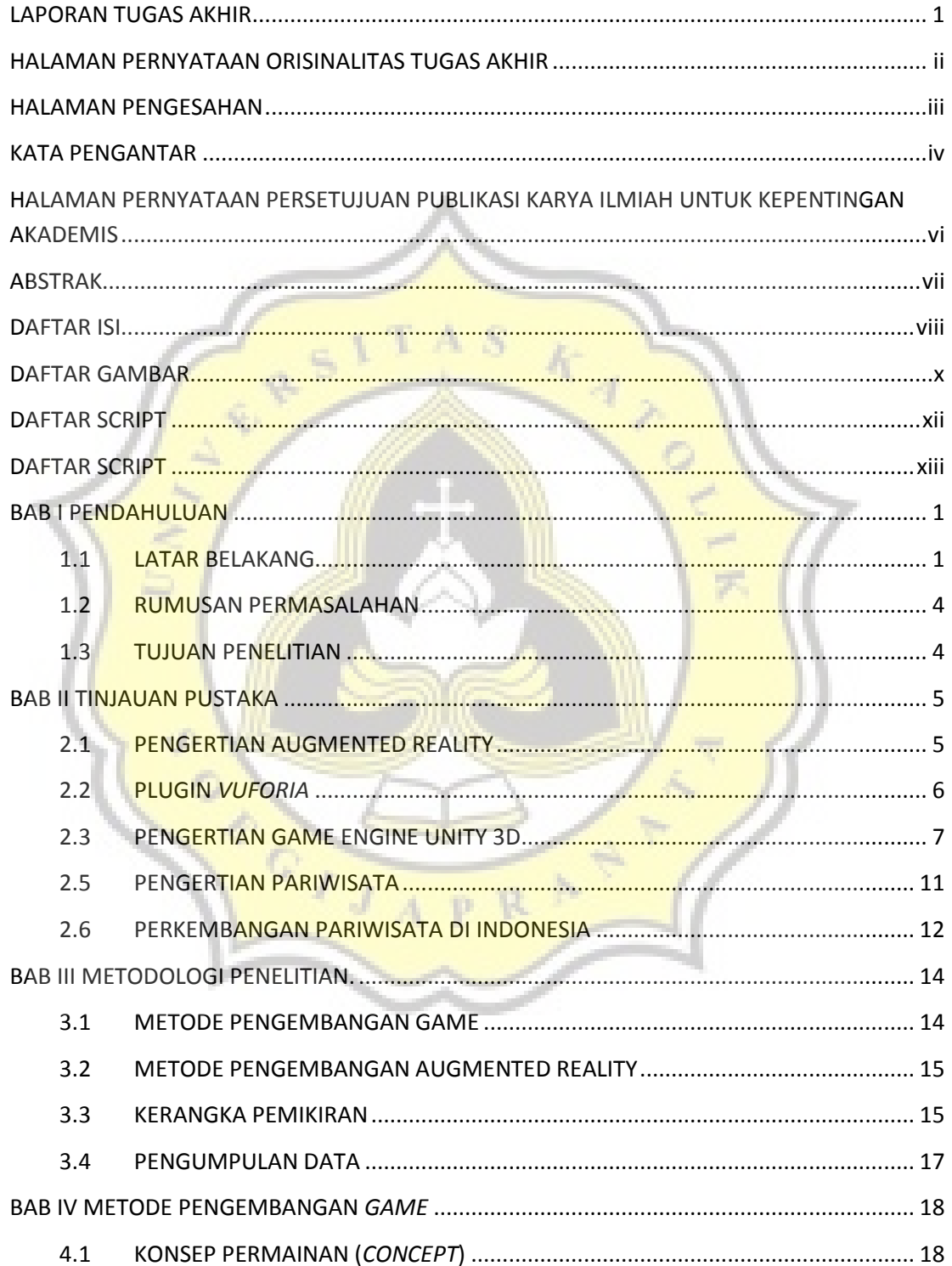

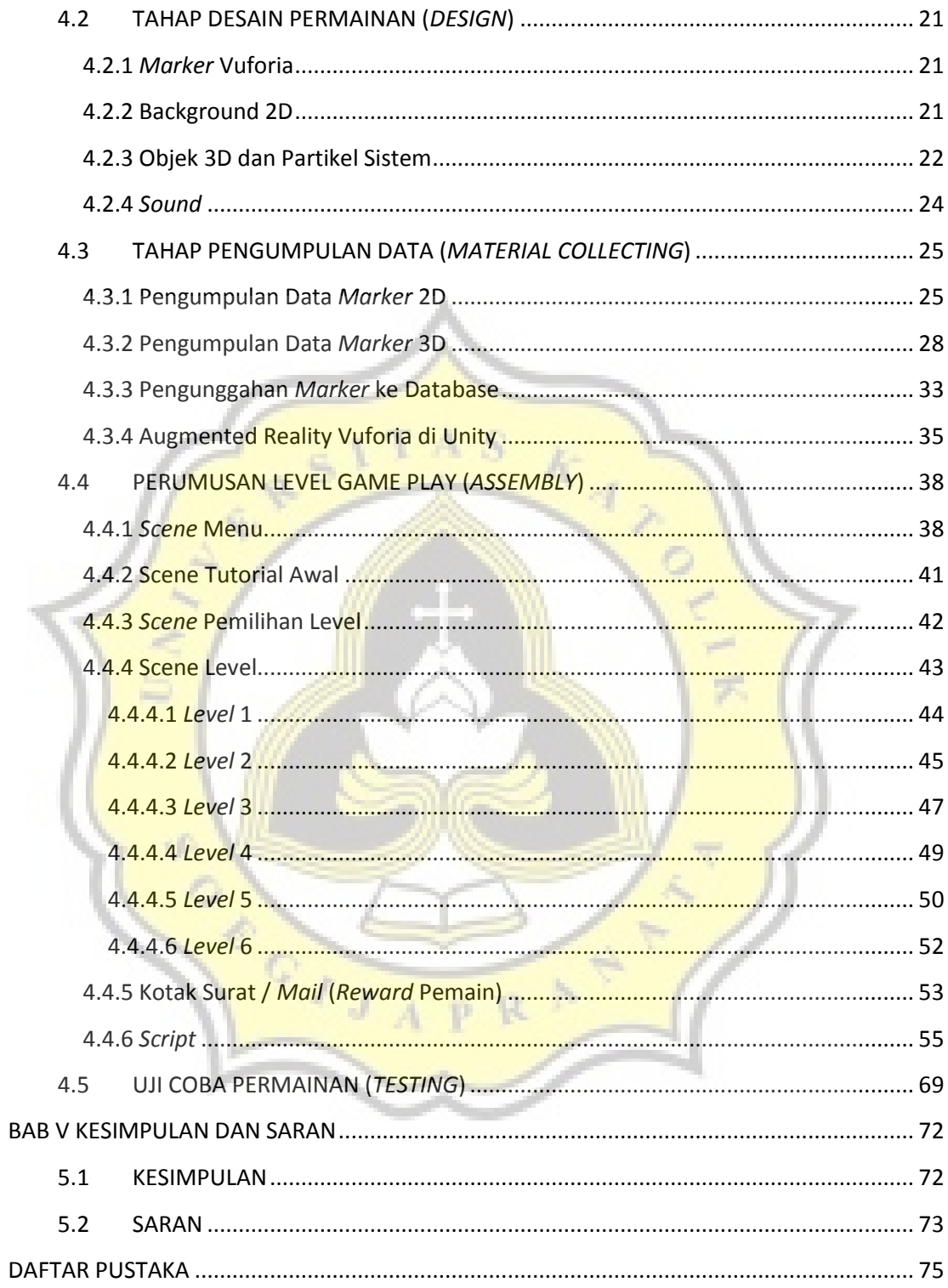

### **DAFTAR GAMBAR**

<span id="page-10-0"></span>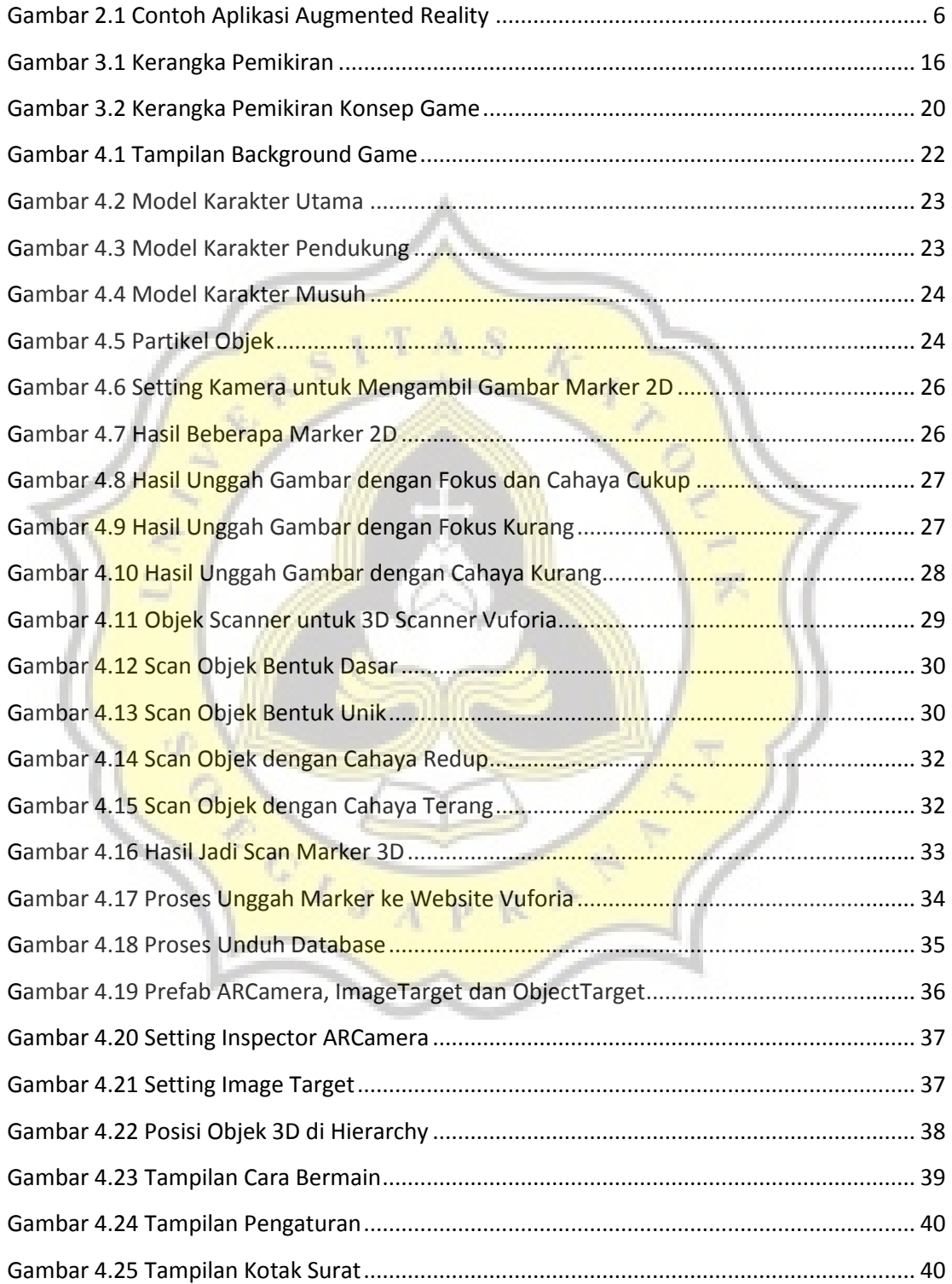

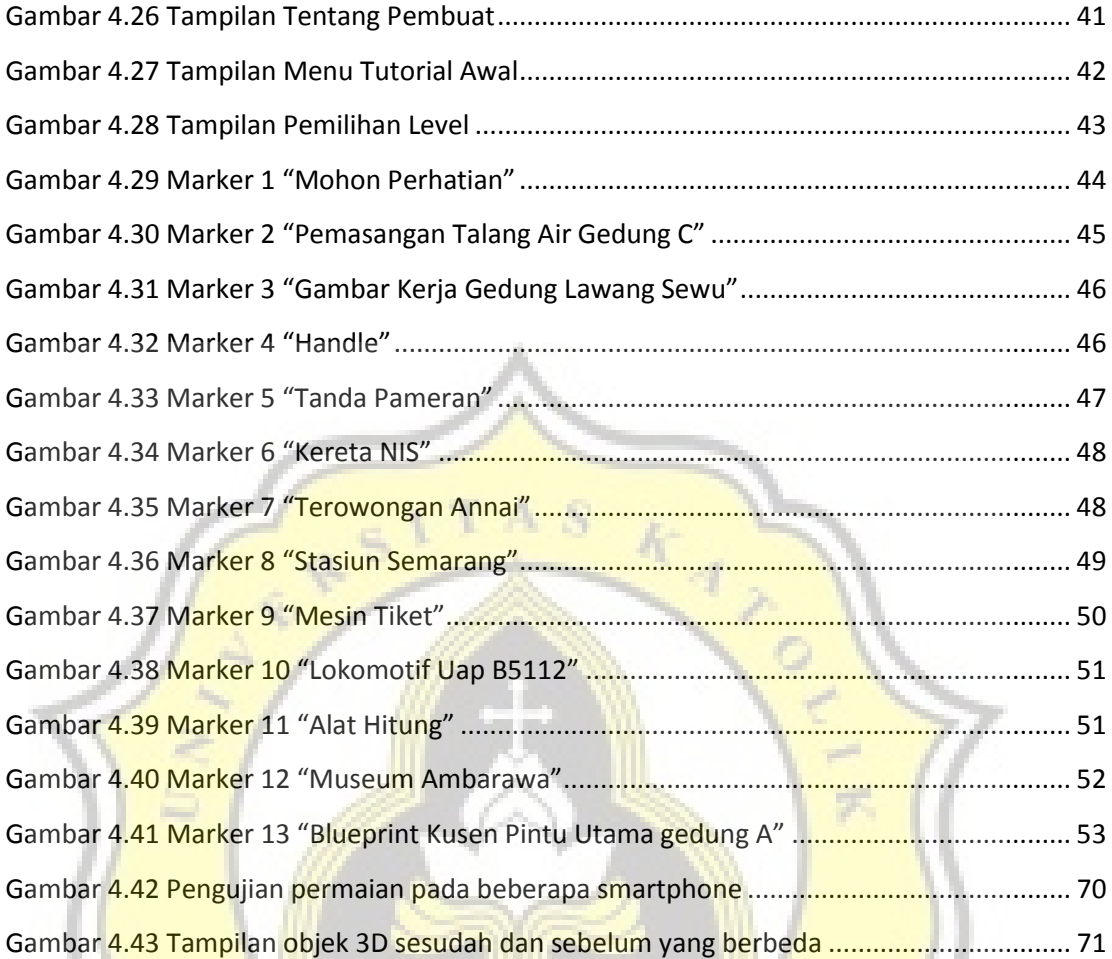

### **DAFTAR TABEL**

<span id="page-12-0"></span>Tabel 4.1 Tabel Hasil Pengujian pada Smartphone ................................................................ 70

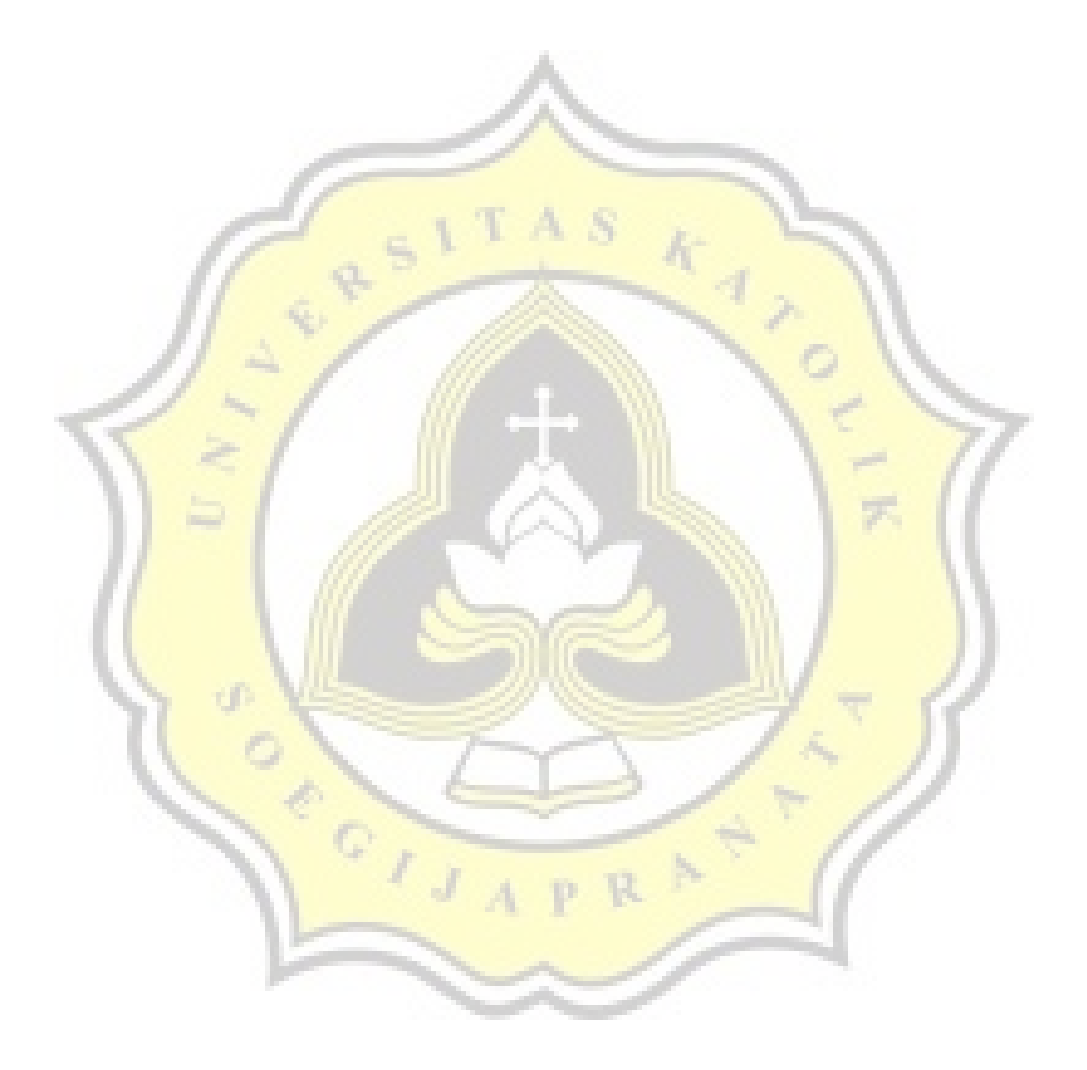

### **DAFTAR SCRIPT**

<span id="page-13-0"></span>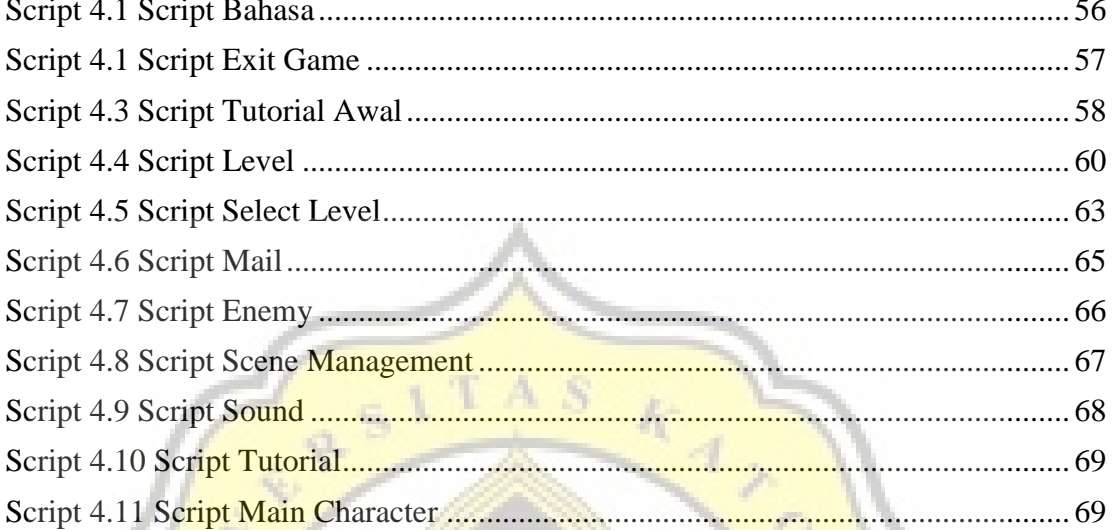

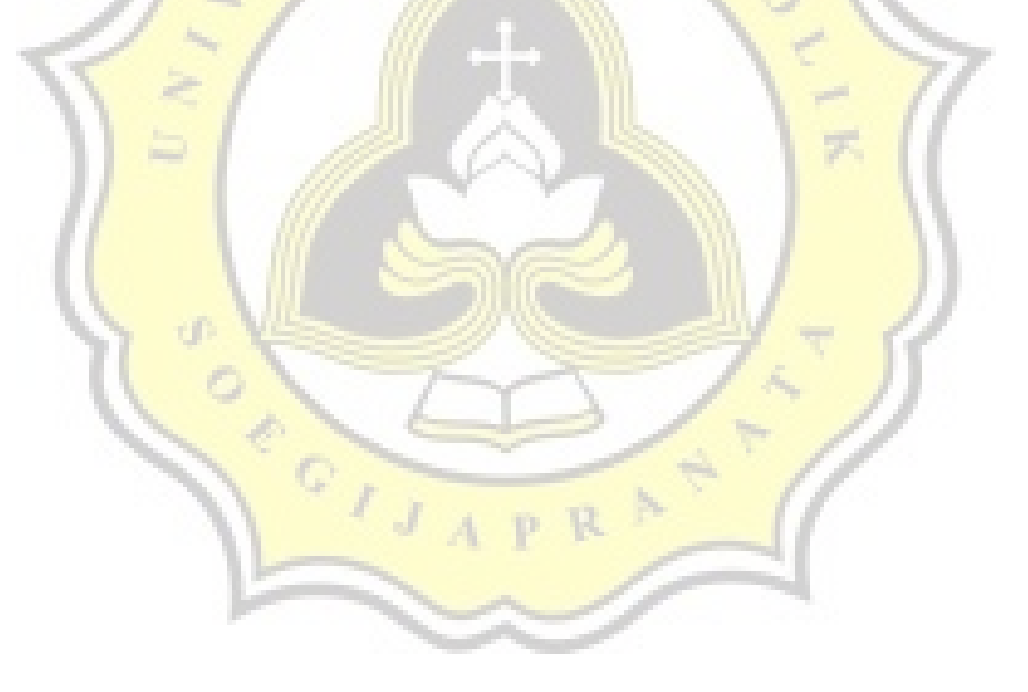